# First VPLanet Developers Workshop

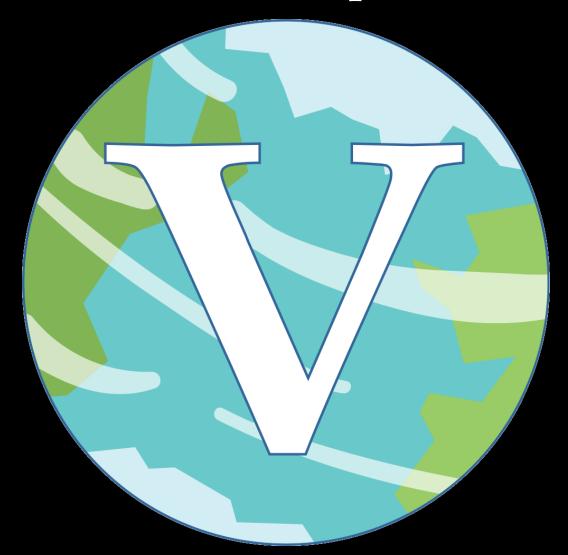

Lesson 8
Coupling Modules

#### **Overview**

VPLanet has 12 modules currently available, but not all are coupled

Among those that are coupled, not all models are coupled

Many aspects of coupling are unique to the modules involved

Three basic steps to module coupling:

- Write the VerifyMulti function
- Write ForceBehaviorMulti
- Write PropsAuxMulti

Here we assume the modules already exist, next lecture on building a new module

#### **CONTROL Function Pointer Matrices**

```
fnForceBehaviorModule *

*fnForceBehavior; /**< Function Pointers to Force Behaviors */

fnForceBehaviorModule *

*fnForceBehaviorModule *

*fnForceBehaviorMulti; /**< Function Pointers to Force Behaviors */

int *iNumMultiForce; /**< Number of multi-module ForceBahevior functions */

fnPropsAuxModule *

*fnPropsAuxModule *

*fnPropsAuxModule *

*fnPropsAuxModule *

*fnPropsAuxMulti; /**< Function Pointers to Auxiliary Properties for

multi-module interdependancies. */

int *iNumMultiProps; /**< Number of Multi-module PropsAux functions */

1759
```

The CONTROL struct contains function pointer matrices for ForceBehavior and PropsAux

We divide them between single module and multi-module members Single module functions called first

In multi-module functions, you can overwrite single-module instructions

We assume here that no new options are necessary to couple the modules (see Lesson 6 to add them)

Thus, coupling begins in Verify with call to VerifyModuleMulti

Note the hack in memory allocation! This approach is not scalable

```
VerifyModuleMultiAtmescEqtide(body, update, control, files, module, options, iBody, &iNumMultiProps, &iNumMultiForce);

VerifyModuleMultiEqtideThermint(body, update, control, files, module, options, iBody, &iNumMultiProps, &iNumMultiForce);

// Always call after VerifyModuleMultiEqtideThermint !!

VerifyModuleMultiAtmescEqtideThermint(body, update, control, files, module, options, iBody, &iNumMultiProps, &iNumMultiProps, &iNumMultiProps, iNumMultiForce);

VerifyModuleMultiFlareStellar(body, update, control, files, module, options, iBody, &iNumMultiForce);

VerifyModuleMultiFlareStellar(body, update, control, files, module, options, iBody, &iNumMultiForce);
```

VerifyMulti functions called manually in module.c

The order is important!

Note that double, triple, etc. multis are allowed

Always place larger multiples after smaller multiples

- AtmEscEqtideThermint after AtmescEqtide and EqtideThermint

```
void VerifyModuleMultiSpiNBodyDistOrb(BODY *body, UPDATE *update,
                                            CONTROL *control, FILES *files,
                                            OPTIONS *options, int iBody,
                                            int *iModuleProps, int *iModuleForce) {
        int iTmpBody;
        control->Evolve.bSpiNBodyDistOrb = 0;
        for (iTmpBody = 1; iTmpBody < control->Evolve.iNumBodies; iTmpBody++) {
          if (body[iTmpBody].bSpiNBody && body[iTmpBody].bDistOrb) {
            control->Evolve.bSpiNBodyDistOrb = 1;
            control->Evolve.bUsingDistOrb = 1;
            control->Evolve.bUsingSpiNBody = 0;
            body[iTmpBody].dMeanL = body[iTmpBody].dMeanA + body[iTmpBody].dLongP;
1575
          }
        if (body[iBody].bSpiNBody && body[iBody].bDistOrb) {
          control->fnPropsAuxMulti[iBody][(*iModuleProps)++] =
                &PropsAuxSpiNBodyDistOrb;
          control->fnForceBehaviorMulti[iBody][(*iModuleForce)++] =
                &ForceBehaviorSpiNBodyDistOrb;
```

Typically you perform some checks and set a few struct parameters Also can set PropsAuxMulti and ForceBehaviorMulti

```
void VerifyModuleMultiFlareStellar(BODY *body, UPDATE *update, CONTROL *control,
                                   FILES *files, MODULE *module,
                                   OPTIONS *options, int iBody,
                                   int *iModuleProps, int *iModuleForce) {
  if (body[iBody].bFlare) {
    if (!body[iBody].bStellar) {
      fprintf(stderr,
              "ERROR: Must include module STELLAR to run module FLARE.\n");
      LineExit(files->Infile[iBody + 1].cIn,
               options[OPT_MODULES].iLine[iBody + 1]);
    } else {
      control->fnPropsAuxMulti[iBody][(*iModuleProps)++] =
            &PropsAuxFlareStellar;
```

Regardless of which modules selected, *every* VerifyMulti function called If a module depends on another, you can check it here You can also change variables based on the selected models

Verify is hard, VerifyMulti is even harder — be careful!

### **PropsAuxMulti**

PropsAuxMulti function behaves just like normal PropsAux Calculate / define parameters necessary for the integration dEccSq is necessary for EqTide

When EqTide+DistRot coupled, change the shape of the body to assume hydrostatic equilibrium

PropsAuxMulti functions called *after* single-module PropsAux Can also add code for different model choices here

#### **ForceBehaviorMulti**

```
void ForceBehaviorEqtideAtmesc(BODY *body, MODULE *module, EVOLVE *evolve,
                               10 *io, SYSTEM *system, UPDATE *update,
                               fnUpdateVariable ***fnUpdate, int iBody,
                               int iModule) {
  // We think there is an envelope, but there isn't!
  if (body[iBody].bEnv &&
      (body[iBody].dEnvelopeMass <= body[iBody].dMinEnvelopeMass)) {</pre>
    if (io->iVerbose >= VERBPROG) {
      fprintf(stderr, "%s's envelope lost at t = %.2e years!\n",
              body[iBody].cName, evolve->dTime / YEARSEC);
    body[iBody].bEnv
                         = 0:
    body[iBody].dImK2Env = 0;
    body[iBody].dImK2 = fdImK2Total(body, iBody);
```

Example: If a planet loses its envelope, its tidal Q should change

- Gas giants have Q ~1e6, terrestrial have Q ~ 100

Users can specify these values, but code needs to know when to change This complicated if-then structure is an ideal ForceBehavior feature ForceBehaviorMulti called after the single-module ForceBehaviors (This functionality works, validated, but still no example!)

### **Update Module Compatibility**

After coupling two (or more) existing modules, you probably need to modify VerifyModuleCompatibility

```
/** Verify that selected modules are compatable */
void VerifyModuleCompatability(BODY *body, CONTROL *control, FILES *files,
                               MODULE *module, OPTIONS *options, int iBody) {
 if (body[iBody].bBinary) {
    if (body[iBody].bSpiNBody) {
      if (control->Io.iVerbose >= VERBERR) {
        fprintf(stderr, "ERROR: Modules Binary and SpiNbody cannot be applied "
                        "to the same body.\n");
     LineExit(files->Infile[iBody + 1].cIn,
               options[OPT_MODULES].iLine[iBody + 1]);
    if (body[iBody].bPoise) {
      if (control->Io.iVerbose >= VERBERR) {
        fprintf(stderr, "ERROR: Modules Binary and Poise cannot be applied to "
                        "the same body.\n");
     LineExit(files->Infile[iBody + 1].cIn,
               options[OPT_MODULES].iLine[iBody + 1]);
  }
```

### Multi-Module Primary Variables

We've encountered one case in which coupling modules requires a new primary variable (STELLAR + EqTide)

- BINARY and POISE probably needs it, too, for example

VPLanet also has a framework for adding them, too

From here, it's mostly like adding a simple primary variable, but put the functions in module.c